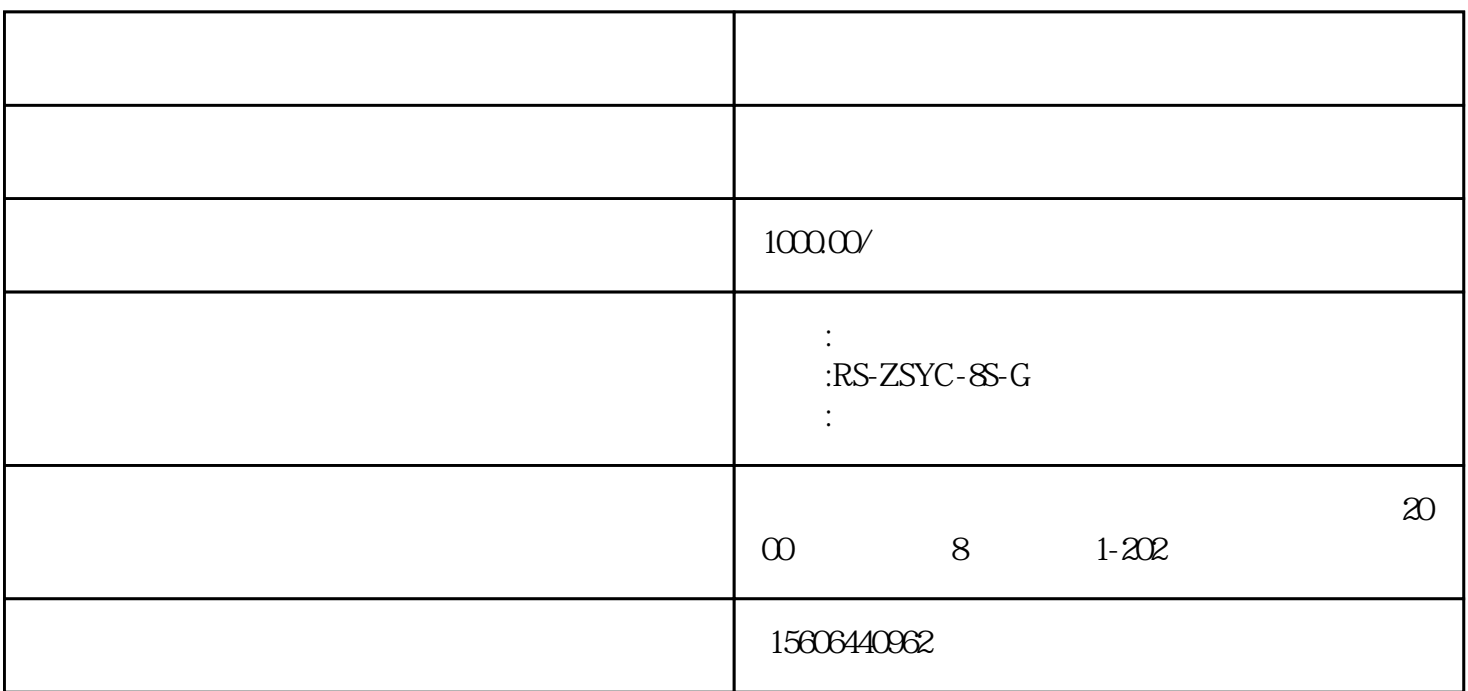

V20

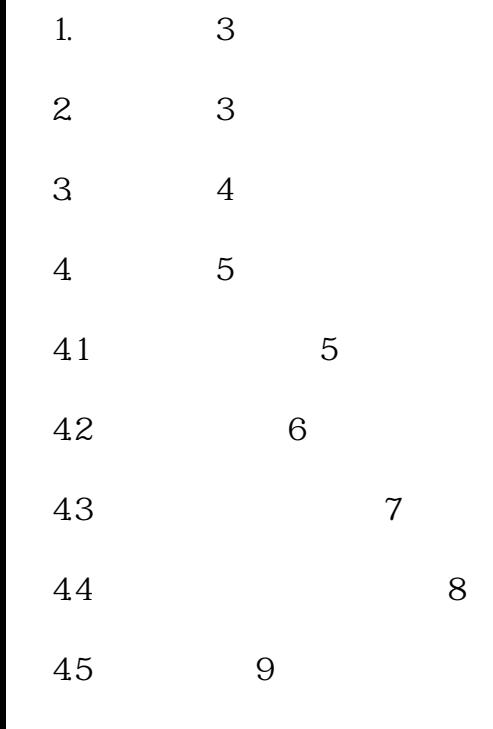

5. 参数配置 10

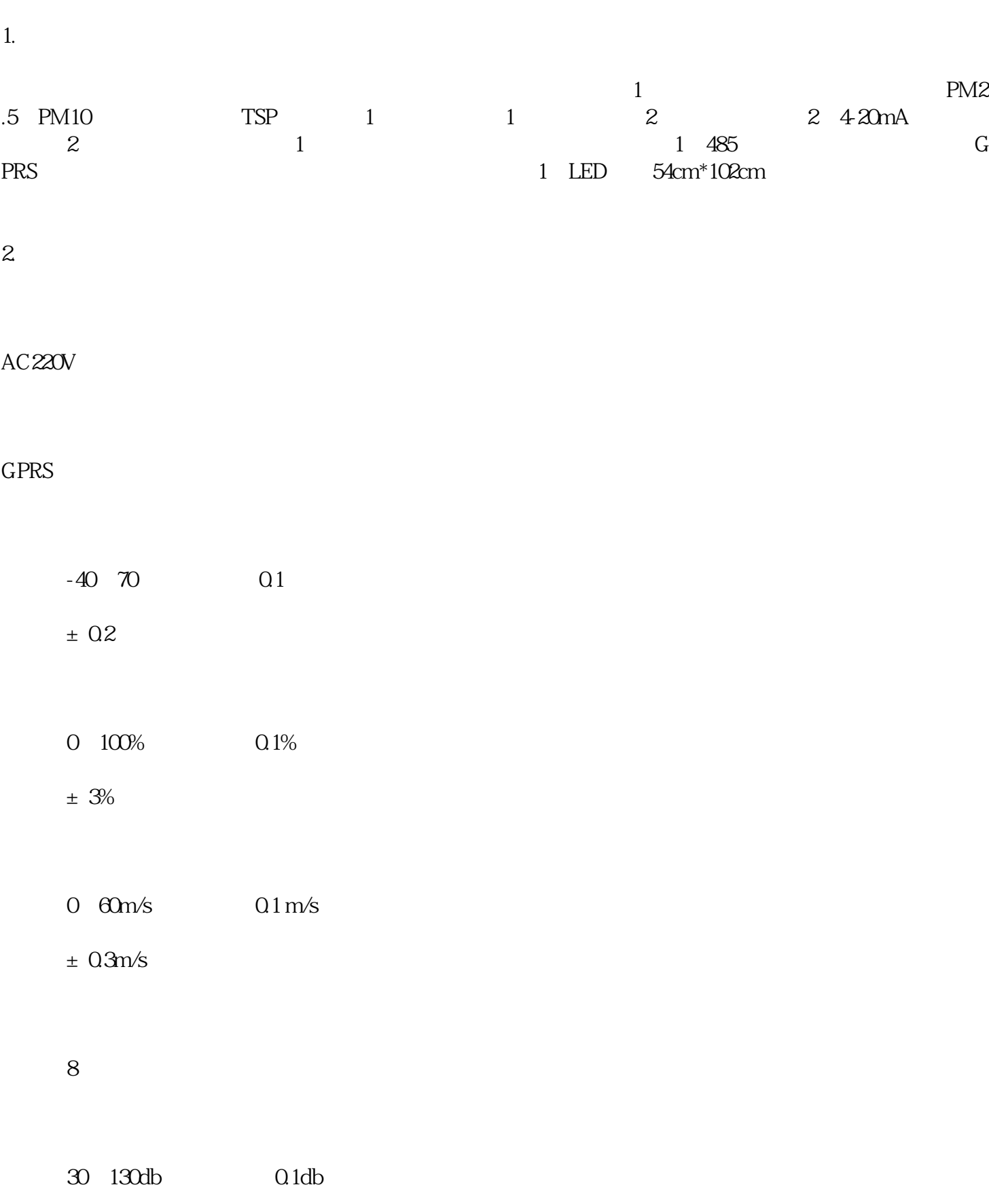

 $\pm$  0.5%F·S

PM

 $6 \frac{1}{2}$ 

0  $1000 \text{kg/m}$ 3  $1 \text{ug/m}$ 3

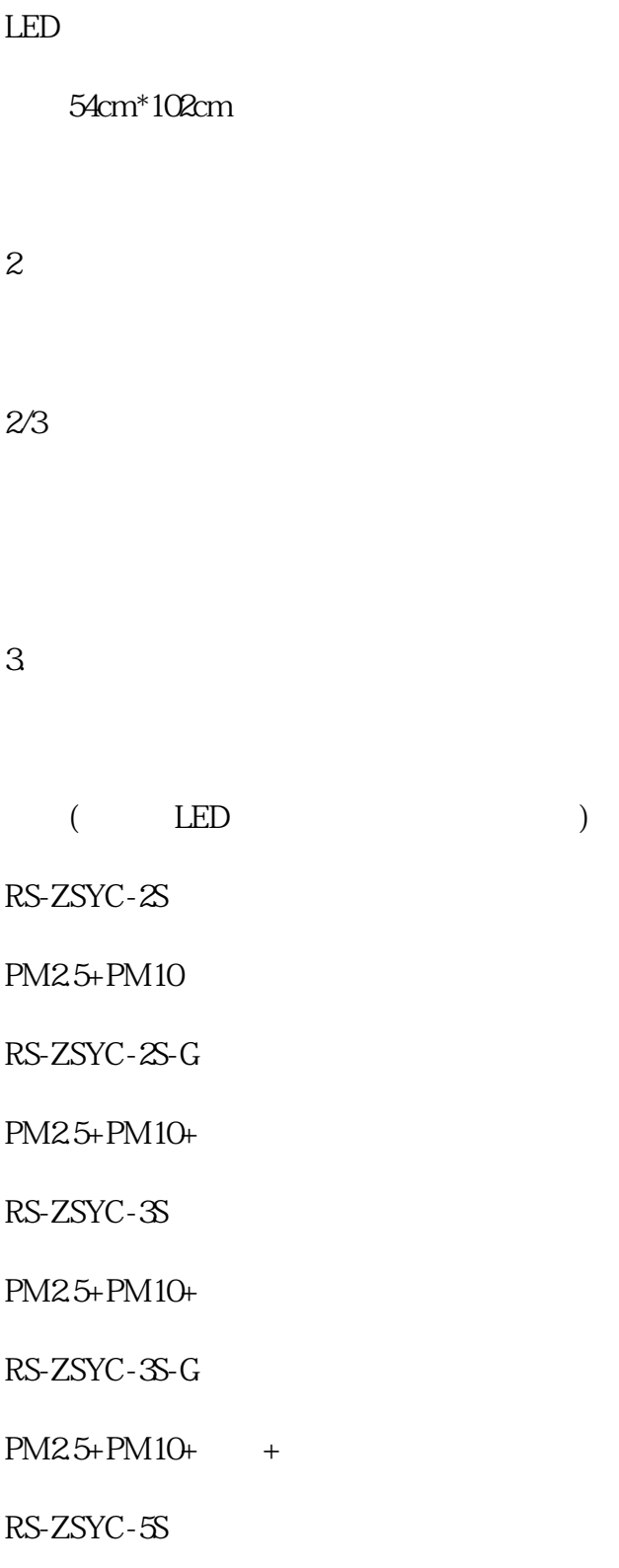

- $PM25+PM10+ +$
- RS-ZSYC-5S-G
- $PM25+PM10+ + +$
- RS-ZSYC-8S
- PM2.5+PM10+ + + + + +

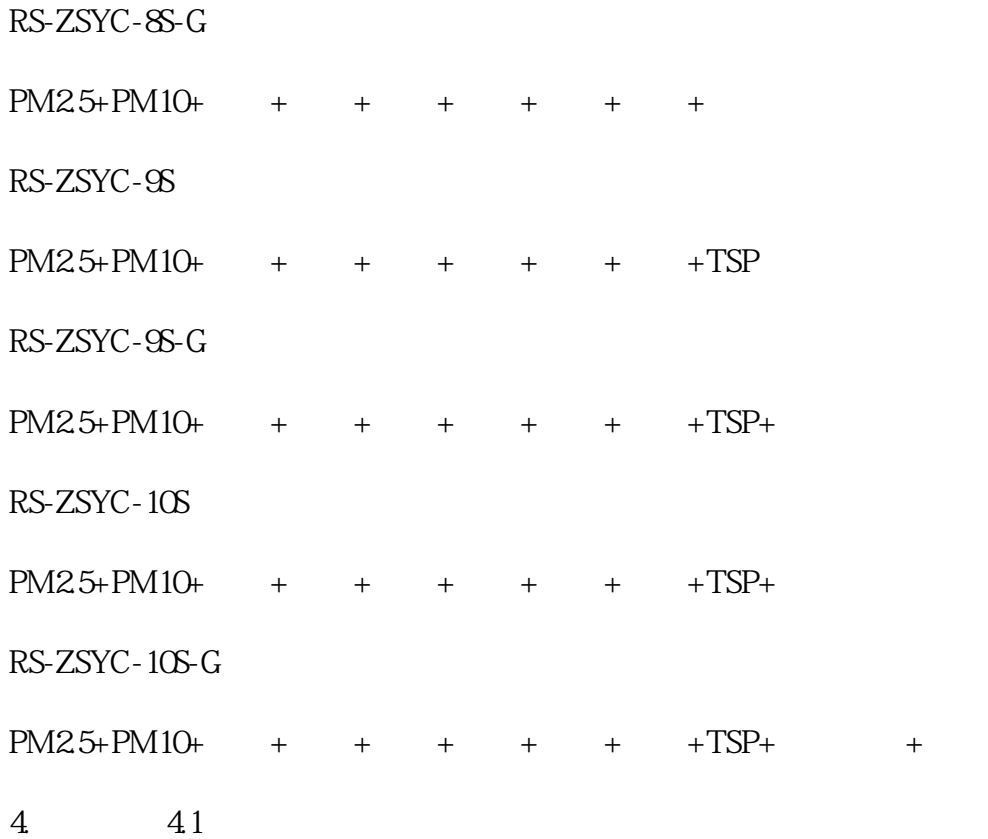

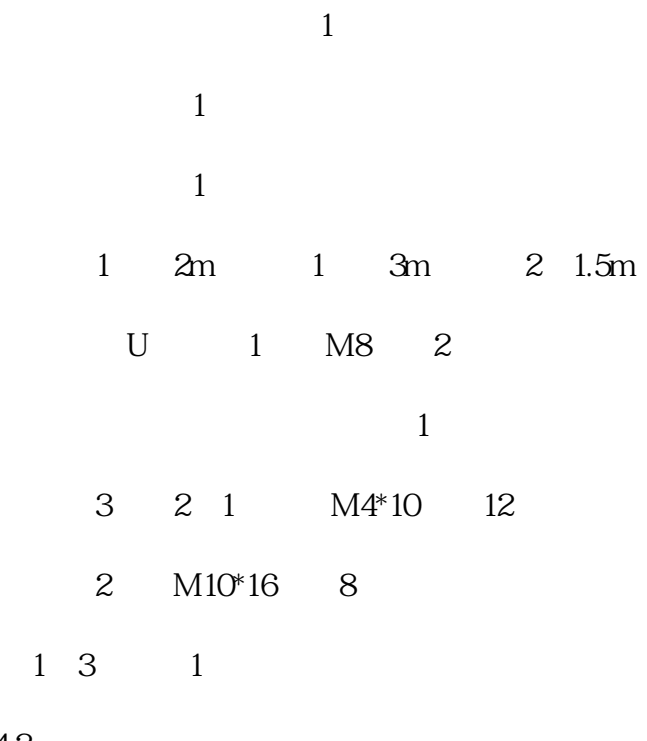

42

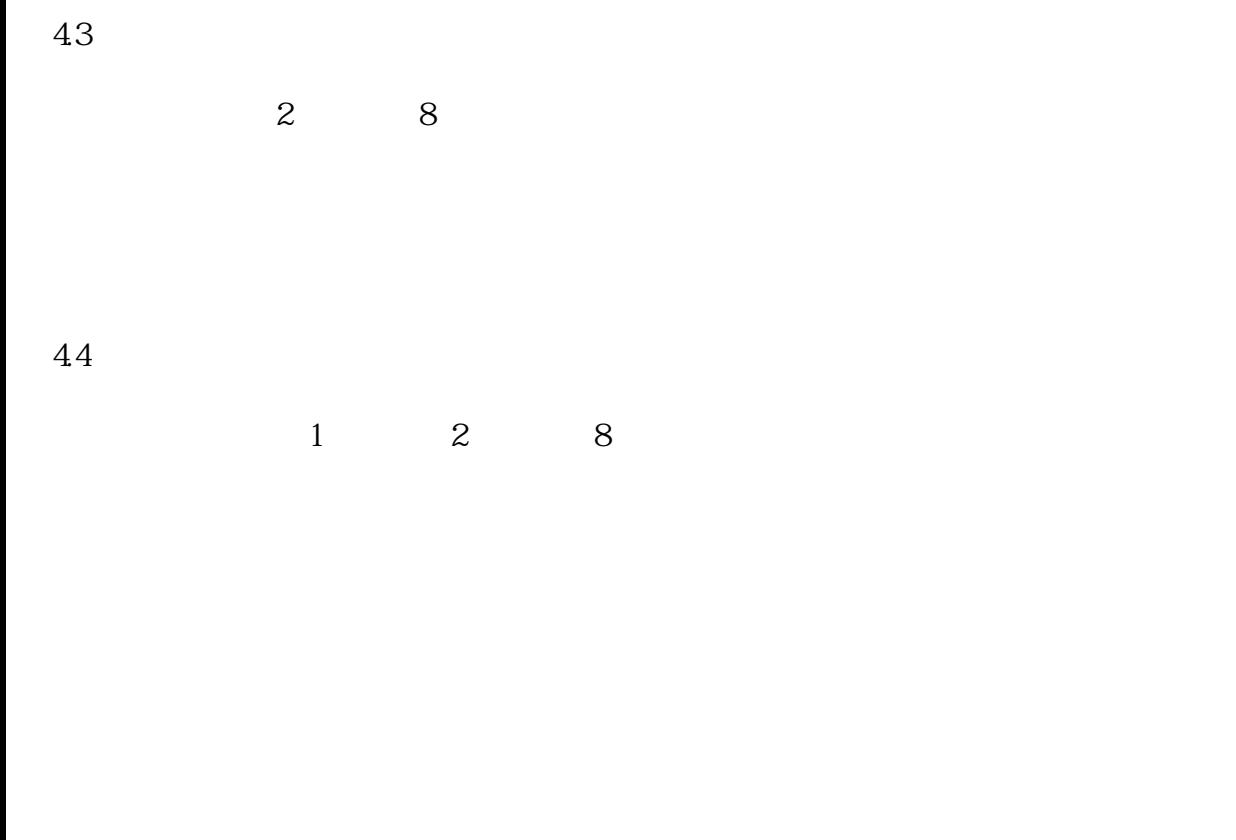

45

 $1$ 

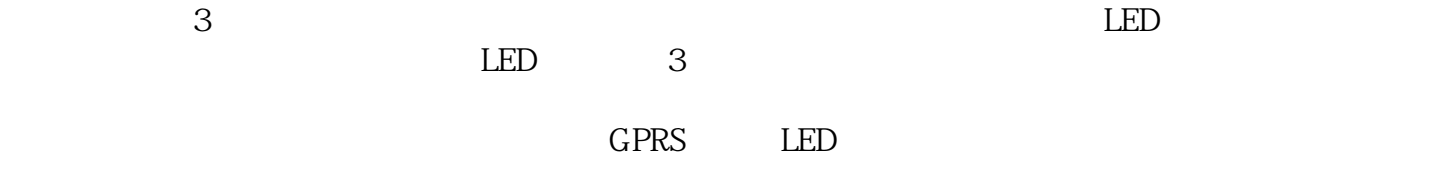

 $5\,$ 

 $3$ 

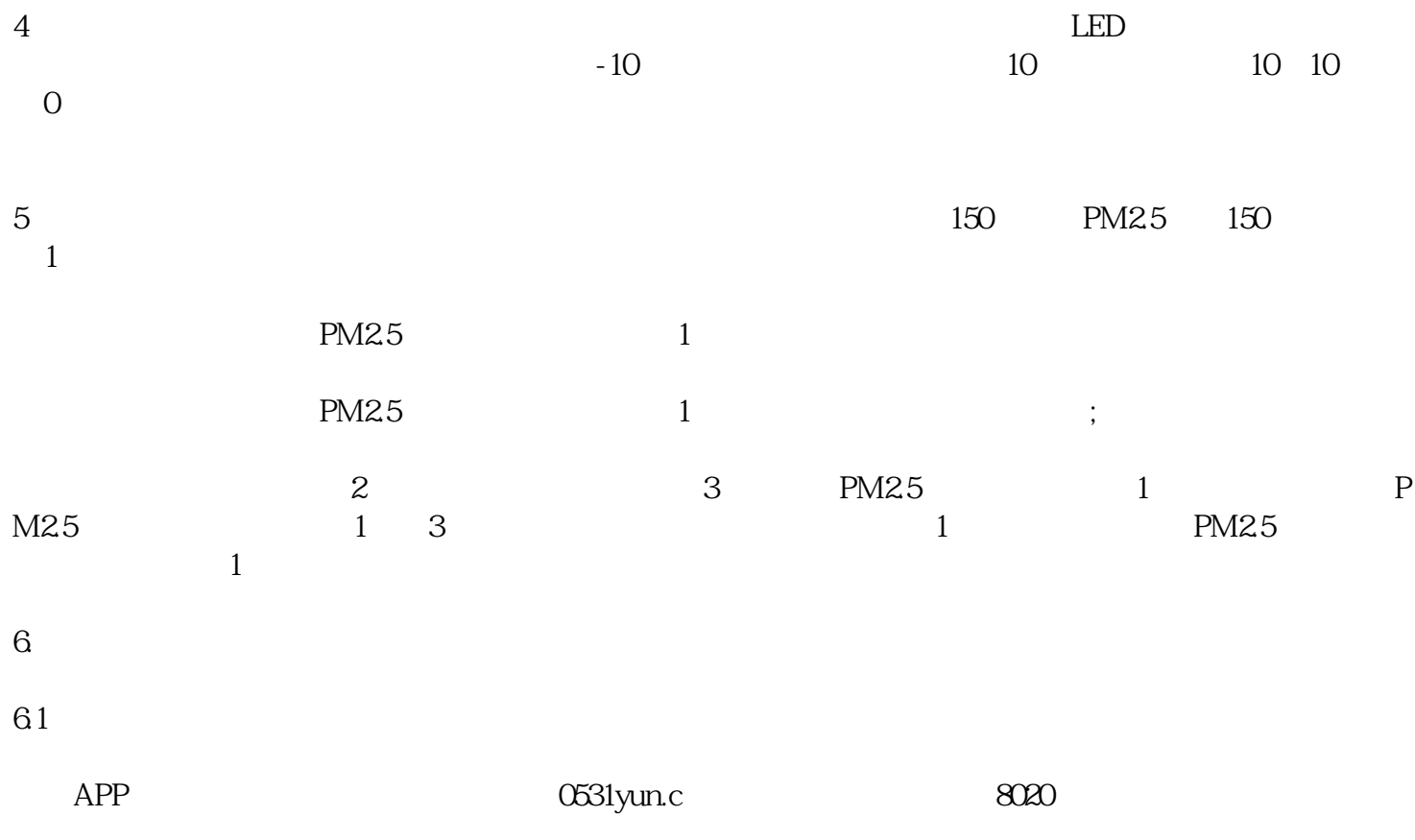

 $APP$  and  $APP$  $\alpha$ "

62

 $7.$ 

8. 远程控制喷淋设备

9.现场图片